## **Get Printer function CALCTEXT**

## Description

The Get\_Printer function returns the width and height for the text that was set with the last call to the [CALCTEXT Set\\_Printer\(\)](https://wiki.srpcs.com/display/Commands/Set+Printer+CALCTEXT) message.

## **Parameters**

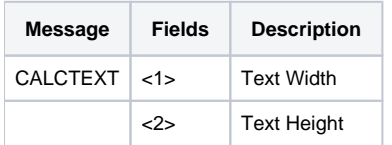